### **API Gateway**

### **Service Overview**

Issue 02

**Date** 2025-01-24

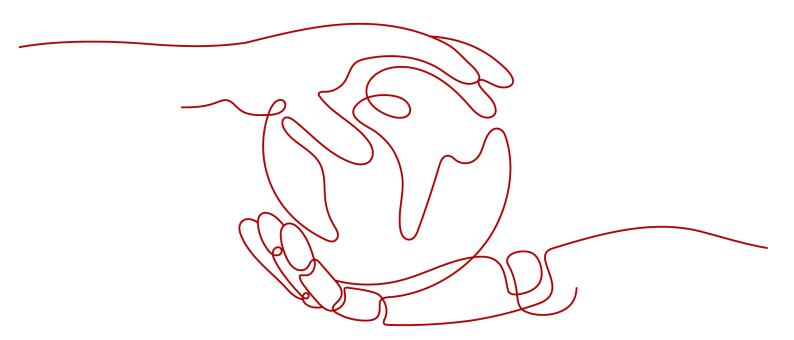

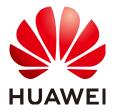

#### Copyright © Huawei Cloud Computing Technologies Co., Ltd. 2025. All rights reserved.

No part of this document may be reproduced or transmitted in any form or by any means without prior written consent of Huawei Cloud Computing Technologies Co., Ltd.

#### **Trademarks and Permissions**

HUAWEI and other Huawei trademarks are the property of Huawei Technologies Co., Ltd. All other trademarks and trade names mentioned in this document are the property of their respective holders.

#### **Notice**

The purchased products, services and features are stipulated by the contract made between Huawei Cloud and the customer. All or part of the products, services and features described in this document may not be within the purchase scope or the usage scope. Unless otherwise specified in the contract, all statements, information, and recommendations in this document are provided "AS IS" without warranties, quarantees or representations of any kind, either express or implied.

The information in this document is subject to change without notice. Every effort has been made in the preparation of this document to ensure accuracy of the contents, but all statements, information, and recommendations in this document do not constitute a warranty of any kind, express or implied.

### **Contents**

| 1 APIG Infographics                            |    |
|------------------------------------------------|----|
| 2 What Is APIG?                                | 3  |
| 3 Product Advantages                           | 6  |
| 4 Application Scenarios                        | 8  |
| 5 Specifications                               | 10 |
| 6 Security                                     |    |
| 6.1 Shared Responsibilities                    | 15 |
| 6.2 Identity Authentication and Access Control | 16 |
| 6.3 Data Protection                            | 16 |
| 6.4 Audit and Logs                             | 17 |
| 6.5 Security Risk Monitoring                   | 18 |
| 6.6 Certificates                               | 18 |
| 7 Notes and Constraints                        | 20 |
| 8 Permissions Management                       | 28 |
| 9 Basic Concepts                               | 31 |

# APIG Infographics

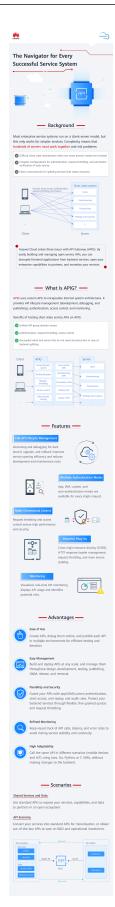

## **2** What Is APIG?

API Gateway (APIG) is your cloud native gateway service. With APIG, you can build, manage, and deploy APIs at any scale to package your capabilities. With just a few clicks, you can integrate internal systems, monetize service capabilities, and selectively expose capabilities with minimal costs and risks. APIG helps you monetize service capabilities and reduce R&D investment, and enables you to focus on core enterprise services to improve operational efficiency.

- To monetize your capabilities (VM clusters, data, and microservice clusters), you can open them up by creating APIs in APIG. Then you can provide the APIs for API callers using offline channels.
- You can also obtain open APIs from APIG to reduce your development time and costs.

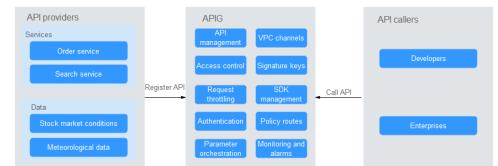

Figure 2-1 APIG architecture

#### **Product Functions**

#### • API lifecycle management

The lifecycle of an API involves creating, publishing, removing, and deleting the API. API lifecycle management enables you to quickly and efficiently expose service capabilities.

#### Cloud native gateway

APIG integrates traffic ingress (Kubernetes Ingress) and microservice governance (Kubernetes Gateway API) in one gateway, improving performance, simplifying the architecture, and reducing deployment and O&M costs.

#### Built-in debugging tool

With the built-in debugging tool, you can debug APIs using different HTTP headers and request bodies. This tool simplifies the API development process and reduces the API development and maintenance costs.

#### • Version management

An API can be published in different environments. Publishing an API again in the same environment will override the API's previous version. APIG displays the publication history (including the version, description, date and time, and environment) of each API. You can roll back an API to any historical version to meet dark launch and version upgrade requirements.

#### Environment variables

Environment variables are manageable and specific to environments. Variables of an API will be replaced by the values of the variables in the environment where the API will be published. You can create variables in different environments to call different backend services using the same API.

#### Refined request throttling

- For different service demands and user levels, you can control the frequency at which an API can be called by a user, app (credential), or IP address, ensuring that backend services can run stably.
- Configure different request throttling limits with API path, query, and header parameters.
- The throttling can be accurate to the second, minute, hour, or day.
- Set throttling limits for excluded applications (credentials) and tenants.

#### Monitoring and alarms

APIG provides visualized, real-time API monitoring, and displays multiple metrics, including number of requests, invocation latency, and number of errors. The metrics help you understand the API usage, allowing you to identify potential service risks.

#### Security

- Domain name access can be authenticated with TLS 1.1 and TLS 1.2.
   mTLS two-way authentication is supported.
- Access control policies limit API access from specific IP addresses or accounts. You can blacklist or whitelist certain IP addresses and accounts to access your APIs.
- Circuit breaker policies protect your backend services through degradation if they are abnormal.
- Identity authentication can be based on AK/SK, function-based custom authorizers, and tokens. APIG verifies your backend services via certificates and is verified by your backend services through signature keys.

#### • VPC channels (load balance channels)

Virtual Private Cloud (VPC) channels (load balance channels) can be created for accessing resources in VPCs and exposing backend services deployed in VPCs. VPC channels balance API requests to backend services and can be connected to servers and microservice registration centers. Backend load balancing and dark launch policies are supported.

#### Mock response

Mock backends simulate API responses for circuit breakers, service degradation, and redirection.

#### HTTP2.0

APIG supports HTTP/2, which is a major revision of HTTP and was originally named HTTP 2.0. It provides binary encoding, request multiplexing over a single connection, and request header compression, improving transmission performance and throughput with a lower latency.

#### □ NOTE

- HTTP 2.0 strongly depends on network stability. To use HTTP 2.0, ensure that your network is stable and your client supports this protocol.
- If your gateway does not support HTTP 2.0, contact technical support to upgrade it.
- To disable HTTP 2.0, turn off **HTTP/2** under the **request\_custom\_config** parameter on the **Parameters** tab page of the APIG console.

#### Binary encoding

Unlike HTTP 1.x where data is transmitted in text format, data in HTTP 2.0 is split into messages and frames for binary encoding. Compared with string (text) parsing, binary parsing is easier and less error-prone and delivers higher transmission performance.

#### Multiplexing

With binary encoding, HTTP 2.0 no longer relies on multiple connections to process and send requests and responses concurrently.

For the same domain name, all requests are completed on a single connection, and each connection can process any number of messages. A message consists of one or more frames, which can be sent out of order and finally recombined based on the stream ID in the header of each frame. This shortens the latency and improves the efficiency.

#### Header compression

HTTP 2.0 uses an encoder to reduce the size of the headers to transmit. Both the client and server store a header field table to avoid transmitting same headers repeatedly, achieving high throughput.

# 3 Product Advantages

#### Available Out-of-the-Box

You can quickly create APIs by configuring the required settings on the APIG console. APIG provides an inline debugging tool to simplify API development, and allows you to publish an API in multiple environments for easy testing and fast iteration.

#### **Convenient API Lifecycle Management**

APIG provides full-lifecycle API management, including design, development, test, publish, and O&M, to help you quickly build, manage, and deploy APIs at any scale.

#### **Refined Request Throttling**

APIG combines synchronous and asynchronous traffic control and multiple algorithms to throttle requests at the second level. You can flexibly define request throttling policies to ensure stability and continuity of API services.

#### Simplified Architecture with Higher Performance

APIG integrates the nodes for security, load balancing, inbound traffic governance, and microservice governance, improving performance while reducing deployment and O&M costs.

#### **Operation Quality Assurance**

Hosting open APIs of all Huawei Cloud services, APIG helps improve the quality process system with ensured reliability and stability.

#### **Function Invocation**

APIG seamlessly works with **FunctionGraph**, enabling you to selectively expose FunctionGraph functions in the form of APIs.

#### **Visualized API Monitoring**

APIG monitors the number of API calls, data latency, and number of errors, helping you identify potential service risks.

#### **Comprehensive Security Protection**

APIG provides multiple measures to secure API calling, such as Secure Sockets Layer (SSL) transfer, strict access control, IP address blacklist/whitelist, authentication, anti-replay, anti-attack, and multiple audit rules. In addition, APIG implements flexible and refined quota management and request throttling to help you flexibly and securely open your backend services.

#### **Flexible Policy Routes**

You can configure backends for an API to forward requests according to multiple policies. This facilitates dark launch and environment management.

#### **SDKs of Different Programming Languages**

SDKs of different programming languages (such as Java, Go, Python, and C) are available for access from clients. Because the backends do not need to be modified, only one system is required to adapt to different service scenarios (such as mobile devices and IoT).

# 4 Application Scenarios

#### **Internal System Decoupling**

As enterprises develop rapidly with quick business changes, internal systems of enterprises need to keep pace with the development. However, it is difficult to ensure system universality and stability because internal systems are dependent on each other. APIG uses standard RESTful APIs to simplify the service architecture, decouples internal systems, and separates the frontend from backend. Existing capabilities can be reused to avoid repetitive development.

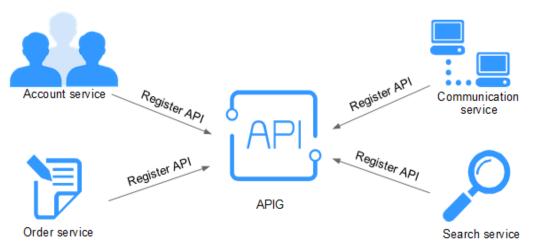

#### **Enterprise Capabilities Opening**

An enterprise cannot develop without partners' capabilities, such as a third-party payment platform and partner account login. APIG enables you to selectively expose capabilities to partners by using standard APIs and share services and data with partners to build a new ecosystem.

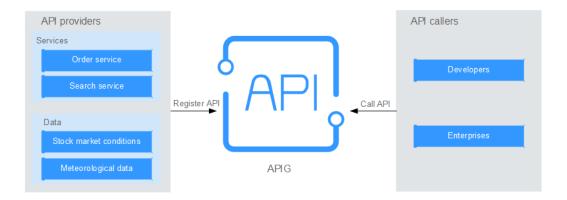

#### **Cloud Native API Opening**

APIG can connect to both traditional services and microservice clusters. After connecting to CCE clusters, APIG automatically discovers microservices, and routes traffic to microservice containers as specified by load balancing policies for dark launch purposes.

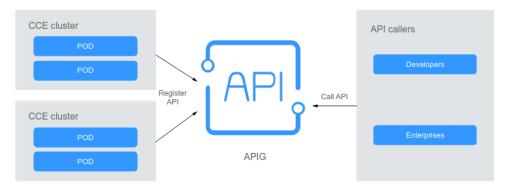

#### **FunctionGraph Services Opening**

APIG can also help you selectively expose serverless services (FunctionGraph services) to partners. FunctionGraph services are easier to develop, deploy, and maintain than traditional services. You can use FunctionGraph to quickly build backend service logic, and use APIG to expose service logic functions for linear concurrency expansion.

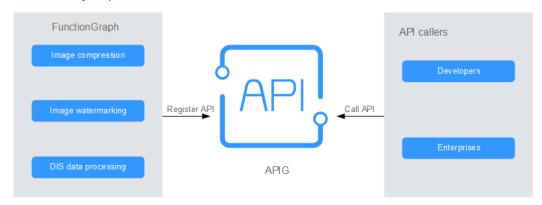

# 5 Specifications

#### **Dedicated Gateway Specifications**

The query per second (QPS) throughput of a dedicated gateway is affected by multiple factors, such as the response size, whether HTTPS access is enabled, and whether gzip compression is enabled. The following table lists the APIG QPS reference values at 30% CPU usage in non-authentication and single node scenarios.

The **security watermark** enables APIG to maintain high throughput and low latency even when the burst traffic doubles.

Table 5-1 QPS Reference

| Edition                          |                                                | Basic                          | Profes<br>sional              | Enterp<br>rise | Platin<br>um | Platin<br>um 2 |         |             |
|----------------------------------|------------------------------------------------|--------------------------------|-------------------------------|----------------|--------------|----------------|---------|-------------|
| Conne<br>ction<br>Type           | Numb<br>er of<br>Respo<br>nse<br>Bytes<br>(KB) | Wheth<br>er to<br>Use<br>HTTPS | Wheth<br>er to<br>Use<br>gzip | QPS Ref        | erence at    | : 30% CPU      | J Usage |             |
| Non-                             | 1                                              | No                             | No                            | 1,600          | 3,600        | 9,000          | 55,000  | 72,000      |
| persist<br>ent<br>conne<br>ction |                                                | Yes                            | No                            | 1,000          | 1,100        | 2,800          | 16,000  | 20,000      |
| Persist<br>ent                   | 1                                              | No                             | No                            | 2,500          | 4,200        | 13,000         | 79,000  | 105,00<br>0 |
| conne<br>ction                   |                                                | Yes                            | No                            | 2,000          | 4,000        | 11,000         | 67,000  | 95,000      |
|                                  | 10                                             | No                             | No                            | 2,200          | 4,000        | 10,000         | 67,000  | 85,000      |
|                                  |                                                | Yes                            | No                            | 1,800          | 3,800        | 9,500          | 65,000  | 80,000      |

The **bandwidth** and **private network connections** vary depending on the gateway edition. Refer to the following table for optimal settings.

Table 5-2 Bandwidth and connections

| Edition          | Bandwidth                                            | Private Network<br>Connections per Second |
|------------------|------------------------------------------------------|-------------------------------------------|
| Basic            | Single-AZ: 50 Mbit/s<br>Dual-AZ or more: 100 Mbit/s  | 1,000                                     |
| Profession<br>al | Single-AZ: 100 Mbit/s<br>Dual-AZ or more: 200 Mbit/s | 1,000                                     |
| Enterprise       | Single-AZ: 200 Mbit/s<br>Dual-AZ or more: 400 Mbit/s | 1,000                                     |
| Platinum         | Single-AZ: 400 Mbit/s Dual-AZ or more: 800 Mbit/s    | 1,000                                     |
| Platinum 2       | Single-AZ: 2 Gbit/s<br>Dual-AZ or more: 4 Gbit/s     | 1,000                                     |
| Platinum 3       | Single-AZ: 2 Gbit/s<br>Dual-AZ or more: 4 Gbit/s     | 1,000                                     |
| Platinum 4       | Single-AZ: 2 Gbit/s<br>Dual-AZ or more: 4 Gbit/s     | 1,000                                     |
| Platinum 5       | Single-AZ: 2 Gbit/s<br>Dual-AZ or more: 4 Gbit/s     | 1,000                                     |
| Platinum 6       | Single-AZ: 2 Gbit/s<br>Dual-AZ or more: 4 Gbit/s     | 1,000                                     |
| Platinum 7       | Single-AZ: 2 Gbit/s<br>Dual-AZ or more: 4 Gbit/s     | 1,000                                     |
| Platinum 8       | Single-AZ: 2 Gbit/s<br>Dual-AZ or more: 4 Gbit/s     | 1,000                                     |

#### **◯** NOTE

- Some new features (such as gateway specification modification and circuit breaker policy) are available only in new gateways. If your gateway does not support these features, contact technical support to upgrade it.
- The **default** API-related quotas of dedicated gateways are the same as those of the shared gateway.
- For details about how to modify the specifications of a dedicated gateway, see
   Modifying Gateway Specifications.
- Currently, platinum edition 2 and later are available only in CN North-Beijing4, CN East2, ME-Riyadh, and CN-Hong Kong.

#### **Shared Gateway (Old Console) Specifications**

The shared gateway on the old console does not provide any specification settings. View the quotas for creating and using APIs in **Notes and Constraints**.

#### **○** NOTE

The feature of shared gateway on the old console has been removed. Please use dedicated gateways on the new console instead.

#### **Differences Between Dedicated and Shared Gateways**

APIG provides a shared gateway and dedicated gateways. You can use the shared gateway right out of the box or purchase dedicated gateways to manage APIs.

Dedicated gateways facilitate decoupling internal systems within an enterprise. Services deployed in VPCs communicate with each other through RESTful APIs with high network security. Dedicated gateways support the deployment of frontend or backend services on public networks, and these services can be accessed using elastic IPs (EIPs).

**Table 5-3** Basic differences between the shared and dedicated API gateways

| Dimension         | Shared Gateway                                                                                                    | Dedicated Gateway                                                                                                    |
|-------------------|----------------------------------------------------------------------------------------------------|----------------------------------------------------------------------------------------------------|
| Billing item      | API calls and public network traffic.                                                                                              | Specifications and public network egress bandwidth.                                                                                                    |
| Network<br>access | APIs are accessed over public networks.                                                                                            | Gateways run in VPCs. APIs in a VPC are called using the access address of the VPC. You can enable access to API resources in a gateway over public networks or access to resources on public networks through APIs in a gateway. |
| Target users      | Small enterprises<br>that have low<br>physical isolation<br>requirements and<br>want to<br>selectively expose<br>API capabilities. | Large and medium enterprises that want to selectively expose and call internal APIs.  Dedicated gateways are deployed in physically isolated clusters with different bandwidths for inbound and outbound access.                  |

The following table shows the **functional differences** between the shared and dedicated API gateways.

Table 5-4 Functional differences between the shared and dedicated API gateways

| Category        | Feature                                      | Shared Gateway | Dedicated<br>Gateway |
|-----------------|----------------------------------------------|----------------|----------------------|
| Basic functions | Refined request throttling                   | √              | ✓                    |
|                 | Access control by IP address and account     | √              | ✓                    |
|                 | Security authentication                      | √              | ✓                    |
|                 | API lifecycle<br>management                  | ✓              | ✓                    |
|                 | Custom domain names                          | ✓              | <b>√</b>             |
|                 | Swagger API import and export                | √              | ✓                    |
|                 | VPC channels (load balance channels)         | ✓              | ~                    |
|                 | API parameter orchestration                  | ✓              | <b>✓</b>             |
|                 | API group variable management                | ✓              | <b>√</b>             |
| Advanced        | Custom authentication                        | ✓              | ✓                    |
| functions       | Policy-based routing                         | √              | ✓                    |
|                 | API monitoring                               | √              | <b>✓</b>             |
|                 | Backend load balancing                       | ×              | √                    |
|                 | Internal API<br>management                   | ×              | <b>✓</b>             |
|                 | Access to backend services in private clouds | ×              | ✓                    |
|                 | Service access<br>through Direct<br>Connect  | ×              | ✓                    |
|                 | Plug-ins                                     | ×              | √                    |
|                 | Log analysis                                 | ×              | √                    |

| Category               | Feature                                                       | Shared Gateway | Dedicated<br>Gateway |
|------------------------|---------------------------------------------------------------|----------------|----------------------|
| Performance indicators | Physically isolated clusters                                  | ×              | √                    |
|                        | Different<br>bandwidths for<br>inbound and<br>outbound access | ×              | ✓                    |
|                        | TPS                                                           | 200            | 4,000-10,000         |

# 6 Security

### **6.1 Shared Responsibilities**

Huawei guarantees that its commitment to cyber security will never be outweighed by the consideration of commercial interests. To cope with emerging cloud security challenges and pervasive cloud security threats and attacks, Huawei Cloud builds a comprehensive cloud service security assurance system for different regions and industries based on Huawei's unique software and hardware advantages, laws, regulations, industry standards, and security ecosystem.

Figure 6-1 illustrates the responsibilities shared by Huawei Cloud and users.

- Huawei Cloud: Ensure the security of cloud services and provide secure clouds. Huawei Cloud's security responsibilities include ensuring the security of our IaaS, PaaS, and SaaS services, as well as the physical environments of the Huawei Cloud data centers where our IaaS, PaaS, and SaaS services operate. Huawei Cloud is responsible for not only the security functions and performance of our infrastructure, cloud services, and technologies, but also for the overall cloud O&M security and, in the broader sense, the security and compliance of our infrastructure and services.
- **Tenant**: Use the cloud securely. Tenants of Huawei Cloud are responsible for the secure and effective management of the tenant-customized configurations of cloud services including IaaS, PaaS, and SaaS. This includes but is not limited to virtual networks, the OS of virtual machine hosts and guests, virtual firewalls, API Gateway, advanced security services, all types of cloud services, tenant data, identity accounts, and key management.

**Huawei Cloud Security White Paper** elaborates on the ideas and measures for building Huawei Cloud security, including cloud security strategies, the shared responsibility model, compliance and privacy, security organizations and personnel, infrastructure security, tenant service and security, engineering security, O&M security, and ecosystem security.

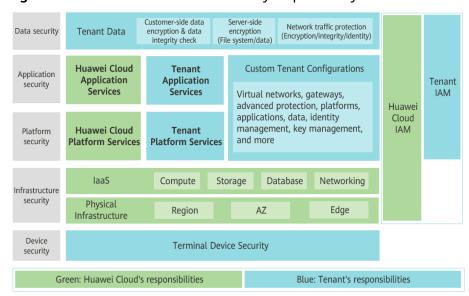

Figure 6-1 Huawei Cloud shared security responsibility model

### 6.2 Identity Authentication and Access Control

#### **Identity Authentication**

AK/SK and token authentication

**Custom authentication** 

Backend service certificate verification

**Identity authentication** with signature keys

#### **Access Control**

API request throttling by credential, API, or IP address

System- and API-level IP blacklist/whitelist

Load balancing and automatic fallbreak

#### 6.3 Data Protection

Secure network transmission through HTTPS; backend service access through secure channels

Anti-replay and anti-tampering with internal algorithms

### 6.4 Audit and Logs

#### **Audit**

Cloud Trace Service (CTS) records operations on the cloud resources in your account. You can use the logs generated by CTS to perform security analysis, trace resource changes, audit compliance, and locate faults.

After you enable CTS, it starts recording operations on APIG resources and stores the operation records of the last seven days. For details about the APIG operations that can be recorded by CTS, see APIG Operations Recorded by CTS.

Figure 6-2 CTS

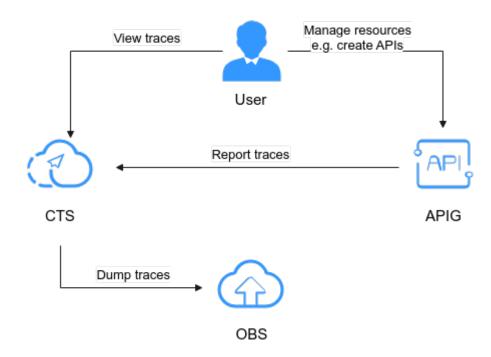

For details about how to enable and configure CTS, see **Enabling CTS**.

For details about how to view CTS logs, see Querying Audit Logs.

#### Logs

APIG supports custom log analysis templates, which you can use to collect and manage logs and trace and analyze API request exceptions.

For details about how to configure APIG log collection, see Log Analysis.

### 6.5 Security Risk Monitoring

Cloud Eye provides multi-dimensional monitoring for your resources on the cloud. It allows you to view the resource usage and service running status, and respond to exceptions in a timely manner to ensure smooth running of services.

APIG monitors resources and operations based on Cloud Eye, enabling you to learn about the service running status by viewing different metrics on the console.

For details about APIG metrics and how to create alarm rules, see **API Monitoring**.

#### 6.6 Certificates

#### **Compliance Certificates**

Huawei Cloud services and platforms have obtained various security and compliance certifications from authoritative organizations, such as International Organization for Standardization (ISO). You can **download** them from the console.

Figure 6-3 Downloading compliance certificates

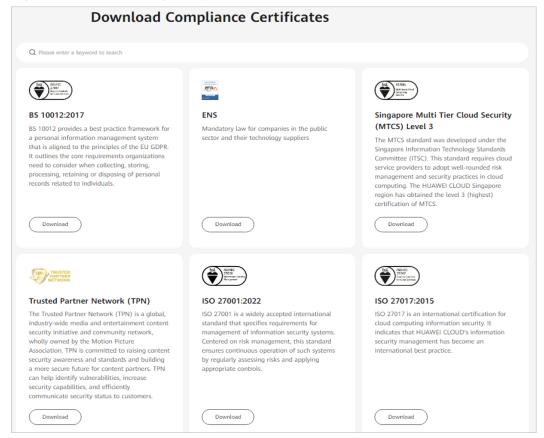

#### **Resource Center**

Huawei Cloud also provides the following resources to help users meet compliance requirements. For details, see **Resource Center**.

Figure 6-4 Resource center

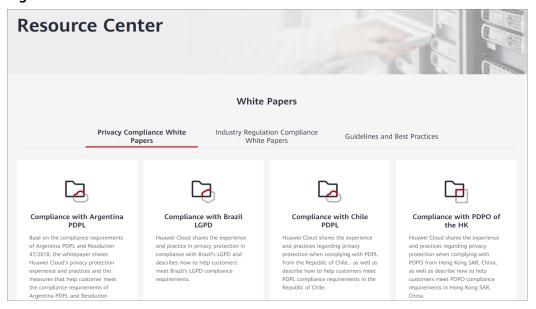

## **7** Notes and Constraints

#### **Gateway**

**Table 7-1** Gateway notes and constraints

| Item                                                               | Restrictions                                                                                                    |
|--------------------------------------------------------------------|----------------------------------------------------------------------------------------------------|
| Permissions                                                        | You must be assigned both the APIG Administrator and VPC     Administrator roles so that you can create gateways.                                                                                                    |
|                                                                    | Alternatively, you must be attached the APIG FullAccess policy.                                                                                                    |
|                                                                    | For details about how to use custom policies, see APIG     Custom Policies.                                                                                                    |
| Network                                                            | • If you use 192.x.x.x or 10.x.x.x, APIG uses 172.31.32.0/19 as the internal subnet.                                                                                                    |
|                                                                    | <ul> <li>If you use 172.x.x.x, APIG uses 192.168.32.0/19 as the internal subnet.</li> </ul>                                                                                                    |
| Number of<br>available<br>private IP<br>addresses in<br>the subnet | The basic, professional, enterprise, and platinum editions of APIG require 3, 5, 6, and 7 private IP addresses. A platinum X requires 4 more private IP addresses than the previous edition. For example, platinum 2 requires 11 private addresses, and platinum 4 requires 19 private addresses. Check that the subnet you choose has sufficient private IP addresses on the VPC console. |
| Load                                                               | VPCs (workloads) where gateways have been deployed cannot be changed.                                                                                                    |
|                                                                    | <ul> <li>The LVS and ELB load balancing modes are available.<br/>Currently, the LVS mode is supported only in LA-Mexico City1<br/>and CN North-Beijing1. The ELB mode is supported in other regions.</li> </ul>                                                                                                    |

| Item               | Restrictions                                                                                                    |
|--------------------|----------------------------------------------------------------------------------------------------|
| Specification<br>s | During the specification change, the persistent connection is intermittently disconnected and needs to be re-established. You are advised to change the specification during off-peak hours.                                                                                                    |
|                    | Specifications can be upgraded but cannot be downgraded.                                                                                                    |
|                    | Changing the gateway edition will also change the private network access IP addresses. Modify your firewall or whitelist configuration if necessary for service continuity. Do not perform any other operations on the gateway. After the change is complete, adjust the firewall or whitelist configuration based on service requirements. |

#### API

**Table 7-2** API notes and constraints

| Item               | Restrictions                                                                                                    |
|--------------------|----------------------------------------------------------------------------------------------------|
| API group          | Each API can belong to only one group.                                                                                                    |
| SSL<br>Certificate | <ul> <li>Only SSL certificates in PEM format are supported.</li> <li>SSL certificates support only the RSA and ECDSA encryption algorithms.</li> </ul> |

| Item           | Restrictions                                                                                                    |
|----------------|----------------------------------------------------------------------------------------------------|
| Domain<br>name | By default, the debugging domain name of an API group can only be resolved to a server in the same VPC as the gateway. If you want to resolve the domain name to a public network, bind an EIP to the gateway.                                                                                                    |
|                | The debugging domain name cannot be used for production services and can be used only for application debugging.                                                                                                    |
|                | Groups under the same gateway cannot be bound with a same independent domain name.                                                                                                    |
|                | If a domain name is already bound to a port, it cannot be bound to the same port again.                                                                                                    |
|                | If different ports are used for the same domain name, all ports take effect no matter whether any of them are bound to, modified, or unbound from the SSL certificate or whether client authentication is enabled or disabled.                                                                                                    |
|                | If you access backend services through a load balance channel, the port bound to the independent domain name must be the same as the access port of the backend server in the load balance channel.                                                                                                    |
|                | <ul> <li>After an independent domain name is bound to a port, if you use an IP address to access an API in a custom group, you need to add the header parameter host to the request. The host value should include the port number for access, unless you are using the default ports 80 or 443, in which case the host value is not necessary.</li> </ul> |
|                | <ul> <li>Accessing APIs by IP address is not advised, it requires IP<br/>certificates for SSL. Otherwise, the connection may be<br/>insecure.</li> </ul>                                                                                                    |
|                | HTTP-to-HTTPS redirection is only suitable for GET and HEAD requests. Redirecting other requests may cause data loss due to browser restrictions. Redirection takes effect only when the API request protocol is HTTPS or HTTP&HTTPS and an SSL certificate has been bound to the independent domain name.                                                 |

| Item         | Restrictions                                                                                                    |
|--------------|----------------------------------------------------------------------------------------------------|
| API policies | An API can be bound with only one policy of the same type (request throttling, proxy cache, or third-party authorizer) for a given environment, but each policy can be bound to multiple APIs.                                                                                                    |
|              | <ul> <li>Policies are independent of APIs. A policy takes effect for an<br/>API only after they are bound to each other. When binding a<br/>policy to an API, you must specify an environment where the<br/>API has been published. The policy takes effect for the API<br/>only in the specified environment.</li> </ul> |
|              | <ul> <li>After you bind a policy to an API, unbind the policy from the<br/>API, or update the policy, you do not need to publish the API<br/>again.</li> </ul>                                                                                                    |
|              | Taking an API offline does not affect the policies bound to it. The policies are still bound to the API if the API is published again.                                                                                                    |
|              | Policies that have been bound to APIs cannot be deleted.                                                                                                    |
| Credential   | <ul> <li>A credential can be bound to a maximum of 1,000 APIs.</li> <li>You can create a maximum of five AppCodes for each credential.</li> </ul>                                                                                                    |

#### **Quota Limits**

To change the default restrictions, **increase the quota**. For details about parameter configuration of a dedicated gateway, see **Modifying Configuration Parameters**.

#### NOTICE

- It takes 5 to 10 seconds for a new or modified APIG resource to take effect.
- The maximum quota may be slightly exceeded in case of high concurrency, but resource usage will not be affected.

**Table 7-3** Dedicated API gateway quotas

| Item       | Default Restriction | Modifiable |
|------------|---------------------|------------|
| Gateways   | 5                   | √          |
| API groups | 1500                | √          |

| Item                                       | Default Restriction                                                                                                    | Modifiable |
|--------------------------------------------|----------------------------------------------------------------------------------------------------|------------|
| APIs                                       | Number of APIs for each gateway edition:  Basic: 250 Professional: 800 Enterprise: 2000 Platinum: 8000                                                                                                    | √          |
| APIs                                       | 1000 for each group                                                                                                    | х          |
| Backend policies                           | 5                                                                                                    | √          |
| Credentials                                | 50. The credential quota includes the apps you have created.                                                                                                    | ✓          |
| Request throttling policies                | <ul> <li>You can create a maximum of 300 request throttling policies for each gateway.</li> <li>The call limit for a single user cannot exceed that for the target API.</li> <li>The call limit for a single app (credential) cannot exceed that for a single user.</li> <li>The call limit for a single IP address cannot exceed that for the target API.</li> </ul> | √          |
| Environments                               | 10                                                                                                    | √          |
| Signature keys                             | 200                                                                                                    | √          |
| Access control policies                    | 100                                                                                                    | √          |
| VPC channels<br>(load balance<br>channels) | 200                                                                                                    | ✓          |
| Variables                                  | You can create a maximum of 50 variables for an API group in each environment.                                                                                                    | <b>√</b>   |
| Independent<br>domain names                | A maximum of five independent domain names can be bound to an API group.                                                                                                    | ✓          |
| ECSs                                       | A maximum of 10 ECSs can be added to a VPC channel.                                                                                                    | √          |
| Parameters                                 | A maximum of 50 parameters can be created for an API.                                                                                                    | √          |

| Item                                               | Default Restriction                                                                 | Modifiable |  |
|----------------------------------------------------|-------------------------------------------------------------------------------------|------------|--|
| API publication records                            | A maximum of 10 publication records of an API can be retained for each environment. |            |  |
| API access rate                                    | Up to 6000 times per second                                                         | √          |  |
| Excluded applications (Credentials)                | A maximum of 30 excluded apps can be added to a request throttling policy.   √      |            |  |
| Excluded tenants                                   | A maximum of 30 excluded tenants can be added to a request throttling policy.       | √          |  |
| Access to a subdomain name (debugging domain name) | A subdomain name can be accessed up to 1000 times a day.                            | х          |  |
| Maximum size of an API request package             | 12 MB                                                                               | √          |  |
| TLS protocol                                       | TLS 1.1 and TLS 1.2 are supported. TLS 1.2 is recommended.                          | √          |  |
| Custom authorizers                                 | 50                                                                                  | х          |  |
| Plug-ins                                           | 500                                                                                 | √          |  |
| HTTP protocol                                      | When the HTTP protocol is used, the maximum size of URL+Header is 32 KB.            | х          |  |

Table 7-4 Quotas of shared API gateway on the old console

| Item             | Default Restriction                                                                                 | Modifiable |
|------------------|----------------------------------------------------------------------------------------------------|------------|
| API groups       | 50                                                                                                  | √          |
| APIs             | 200                                                                                                 | √          |
| Backend policies | 5                                                                                                   | √          |
| Apps             | 50. The app quota includes created apps and apps generated when APIs are purchased from KooGallery. | √          |

| Item                                         | Default Restriction                                                                 | Modifiable |  |
|----------------------------------------------|-------------------------------------------------------------------------------------|------------|--|
| Request throttling policies                  | You can create a maximum of 30 request throttling policies.                         | √          |  |
|                                              | The call limit for a single user cannot exceed that for the target API.             |            |  |
|                                              | The call limit for a single app<br>cannot exceed that for a single user.            |            |  |
|                                              | The call limit for a single IP address<br>cannot exceed that for the target<br>API. |            |  |
| Environments                                 | 10                                                                                  | √          |  |
| Signature keys                               | 30                                                                                  | √          |  |
| Access control policies                      | 100                                                                                 | √          |  |
| VPC channels                                 | 30                                                                                  | √          |  |
| Variables                                    | You can create a maximum of 50 variables for an API group in each environment.      | √          |  |
| Independent<br>domain names                  | A maximum of five independent domain names can be bound to an API group.            | ✓          |  |
| ECSs                                         | A maximum of 200 ECSs can be added to a VPC channel.   √                            |            |  |
| Parameters                                   | A maximum of 50 parameters can be created for an API.                               | √          |  |
| API publication records                      | A maximum of 10 publication records of an API can be retained for each environment. | √          |  |
| API access rate                              | Up to 200 times per second                                                          | √          |  |
| Excluded apps                                | A maximum of 30 excluded apps can be added to a request throttling policy.    √     |            |  |
| Excluded tenants                             | A maximum of 30 excluded tenants can be added to a request throttling policy.       | √          |  |
| Access to a subdomain name                   | A subdomain name can be accessed up to 1000 times a day.                            |            |  |
| Maximum size of<br>an API request<br>package | 12 MB                                                                               | х          |  |

| Item               | Default Restriction | Modifiable |
|--------------------|---------------------|------------|
| Custom authorizers | 20                  | ✓          |

# 8 Permissions Management

If you need to assign different permissions to personnel in your enterprise to access your APIG resources, Identity and Access Management (IAM) is a good choice for fine-grained permissions management. IAM provides identity authentication, permissions management, and access control, helping you securely access your Huawei Cloud resources.

With IAM, you can use your Huawei Cloud account to create IAM users for your employees, and assign permissions to the employees to control their access to specific resources.

If your Huawei Cloud account does not require individual IAM users for permissions management, skip this chapter.

IAM is free of charge. You pay only for the resources in your account. For more information about IAM, see IAM Service Overview.

#### **APIG Permissions**

By default, new IAM users do not have any permissions assigned. You need to add a user to one or more groups, and attach policies or roles to these groups. The user then inherits permissions from the groups to which the user belongs, and can perform specified operations on cloud services based on the permissions.

APIG is a project-level service deployed and accessed in specific physical regions. To assign APIG permissions to a user group, you need to specify region-specific projects (for example, **ap-southeast-1** for **Hong Kong**) for which the permissions will take effect. If you select **All projects**, the permissions will be granted for both the global service project and all region-specific projects. When accessing APIG, the users need to switch to a region where they have been authorized to use this service.

You can grant permissions by using roles and policies.

Roles: A type of coarse-grained authorization mechanism that defines
permissions related to user responsibilities. This mechanism provides only a
limited number of service-level roles for authorization. When using roles to
grant permissions, you need to also assign other dependent roles for
permissions to take effect. However, roles are not an ideal choice for finegrained authorization and secure access control.

 Policies: A fine-grained authorization strategy that defines permissions required to perform operations on specific cloud resources under certain conditions. This mechanism allows for more flexible policy-based authorization and meets requirements for secure access control. For example, you can grant APIG users only the permissions for performing specific operations. Most policies define permissions based on APIs. For the API actions supported by APIG, see Permissions Policies and Supported Actions

Table 8-1 lists all the system-defined roles and policies supported by APIG.

| Table 8-1 | System-defined | roles and policies | supported by APIG |
|-----------|----------------|--------------------|-------------------|
|-----------|----------------|--------------------|-------------------|

| Role/<br>Policy<br>Name    | Description                                                                                                    | Туре                         | Dependency                                                                                                    |
|----------------------------|----------------------------------------------------------------------------------------------------|------------------------------|----------------------------------------------------------------------------------------------------|
| APIG<br>Administra<br>tor  | Administrator permissions for APIG. Users with this permission can use all functions of the dedicated gateways, and shared gateway on the old console. | System-<br>defined role      | If a user needs to create, delete, or change resources of other services, the user must also be granted administrator permissions of the corresponding services in the same project. |
| APIG<br>FullAccess         | Full permissions for APIG. Users granted these permissions can use all functions of <b>dedicated</b> gateways.                                         | System-<br>defined<br>policy | None                                                                                                    |
| APIG<br>ReadOnly<br>Access | Read-only permissions for APIG. Users granted these permissions can only view <b>dedicated</b> gateways.                                               | System-<br>defined<br>policy | None                                                                                                    |

You can view the content of the preceding roles and policies on the IAM console. For example, the content of the **APIG FullAccess** policy is as follows:

```
"lts:logs:list",
    "lts:topics:list"
],
    "Effect": "Allow"
}
]
```

# 9 Basic Concepts

#### API

A set of predefined functions that encapsulates application capabilities. You can create APIs and make them accessible to users.

When creating an API, you need to configure the basic information and the frontend and backend request paths, parameters, and protocols.

#### **API Group**

A collection of APIs used for the same service. API groups facilitate API management.

#### **Environment**

A stage in the lifecycle of an API. An environment, such as API testing or development environment, specifies the usage scope of APIs, facilitating API lifecycle management. The same API can be published in different environments.

To call an API in different environments, you need to add the **x-stage** header parameter to the request sent to call the API. The value of this parameter is an environment name.

#### **Environment Variable**

A variable that is manageable and specific to an environment. You can create variables in different environments to call different backend services using the same API.

#### **Request Throttling**

Controls the number of times APIs can be called by a user, app (credential), or IP address during a specific period to protect backend services.

Request throttling can be accurate to the minute and second.

#### **Access Control**

Access control policies are one of the security measures provided by APIG. They allow or deny API access from specific IP addresses or accounts.

#### App (Credential)

An entity that requests for APIs. An app can be authorized to access multiple APIs, and multiple apps can be authorized to access the same API.

#### Signature Key

Consists of a key and secret, which are used by backend services to verify the identity of API Gateway and ensure secure access.

When an API bound with a signature key is called, API Gateway adds signature information to the API requests. The backend service of the API signs the requests in the same way, and verifies the identity of API Gateway by checking whether the signature is consistent with that in the **Authorization** header sent by API Gateway.

#### **VPC Channel (Load Balance Channel)**

A method for accessing VPC resources from API Gateway, allowing you to selectively expose backend services deployed in VPCs to third-party users.

#### **Custom Authentication**

A mechanism defined with custom rules for API Gateway to verify the validity and integrity of requests initiated by API callers. The mechanism is also used for backend services to verify the requests forwarded by API Gateway.

The following two types of custom authentication are provided:

- Frontend custom authentication: A custom authorizer is configured with a function to authenticate requests for an API.
- Backend custom authentication: A custom authorizer can be configured to authenticate requests for different backend services, eliminating the need to customize APIs for different authentication systems and simplifying API development. You only need to create a function-based custom authorizer in API Gateway to connect to the backend authentication system.

#### Simple Authentication

Simple authentication facilitates quick response for API requests by adding the **X-Apig-AppCode** parameter (whose value is an AppCode) to the HTTP request header. API Gateway verifies only the AppCode and does not verify the request signature.

#### **Gateway Response**

Gateway responses are returned if API Gateway fails to process API requests. API Gateway provides default responses for multiple scenarios and allows you to

customize response status codes and content. You can add a gateway response in JSON format on the **API Groups** page.